## A/V Instructions: Junior High Room

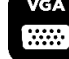

**Access**

 $\bullet$  : HEEE

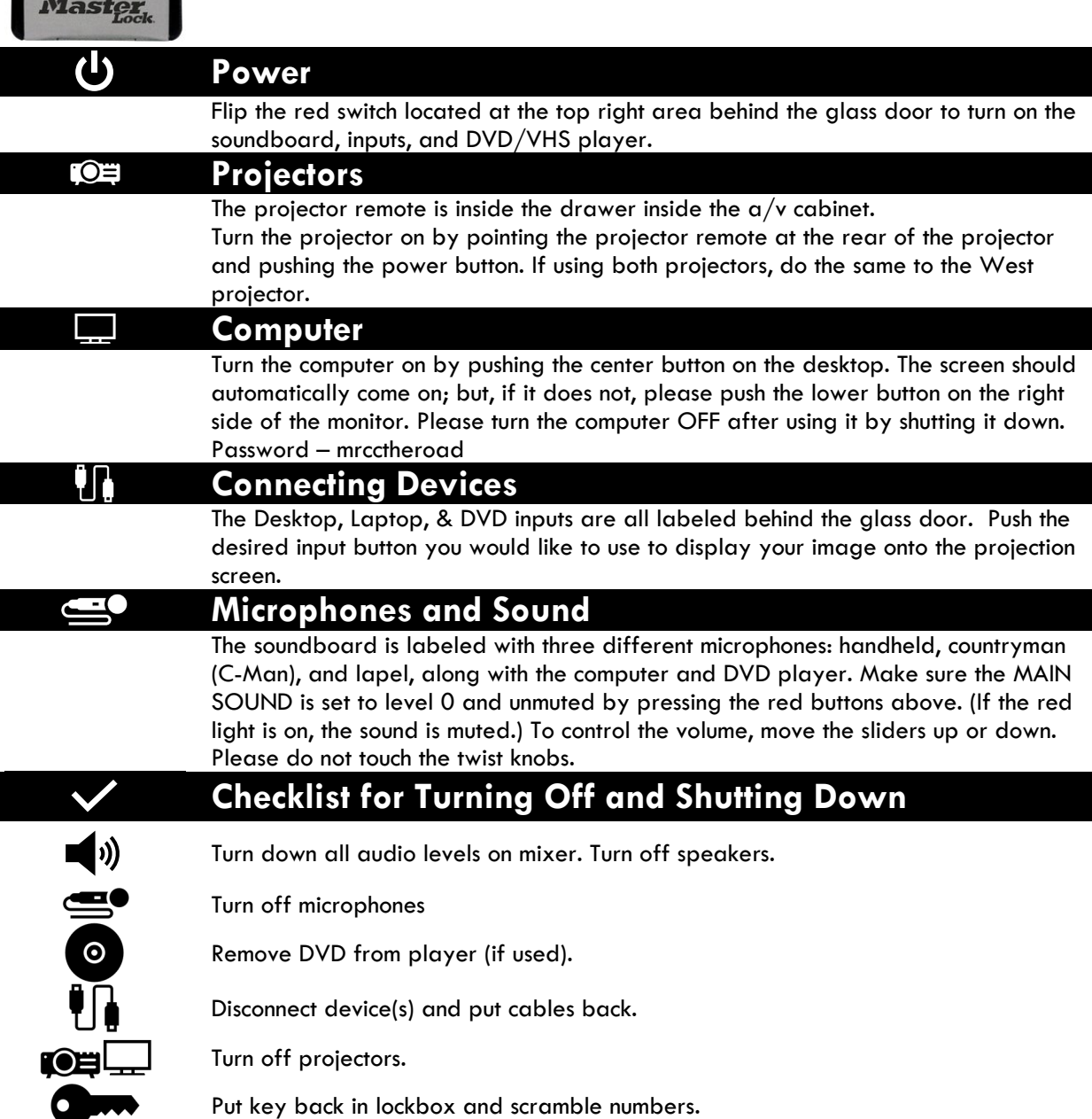

Use the lockbox on the outside of the  $a/v$  cabinet to gain access to key for the storage drawer. You will need the combination from a staff member or ministry volunteer. Microphones, remotes, and the sound mixer are in the cabinet.

 $\mathbf{Z}^{\mathcal{D}}$